# Mathématiques : Techniques Quantitatives Premier semestre, IAE Lyon

Gaël CEILLIER

4 septembre 2019

# Chapitre 1

# Calculs sur les réels

Ce premier chapitre sera consacré à faire des rappels sur les calculs classiques sur les nombres réels. En particulier nous allons revoir les notions de puissance, factorisation et somme.

Attention, une bonne maitrise de ce chapitre est nécessaire pour toute la suite des modules de mathématiques à l'IAE. En cas de doute ou de problème sur une partie du chapitre ne pas hésiter à demander des exercices supplémentaires.

## 1.1 Réels : R

On supposera connues les notions d'entiers (naturels  $\mathbb N$  et relatifs  $\mathbb Z$ ), et de nombres décimaux (D).

Définition 1 (Nombre réel) Les nombres réels positifs sont les valeurs des données numériques que l'on croise : les poids, les distances entre deux endroits, ect...

Les nombres réels sont constitués des nombres réels positifs et de leurs opposés  $(-x)$ . On notera leur ensemble R.

# 1.1.1 Écriture d'un réel

On ne sait pas écrire la grande majorité des nombres réels! Il faut donc une façon de désigner leur valeur. La méthode la plus utilisée consiste à trouver un nombre décimal proche (même si on perd alors un peu de précision) :

Définition 2 (Approximation) Pour tout entier relatif p, la valeur arrondie à 10−<sup>p</sup> près de x est le nombre le plus proche de x s'écrivant avec p décimales.

#### Exemple :

La valeur arrondie à 10−<sup>2</sup> de 45.2361765... est 45.24.

Il est à noter que cette approximation peut être notée de façon naturelle ou en **écriture scientifique**, c'est à dire sous la forme  $a \times 10^k$  avec a qui possède exactement un chiffre non nul avant la virgule (autrement dit  $1 \leq a \leq 10$ ) et k un entier relatif.

Exemples :

La valeur arrondie à  $10^{-2}$  de 45.2361 est, en écriture scientifique,  $4.524 \times 10^{1}$ . La valeur arrondie à  $10^{-5}$  de 0.0078231 est 0.00782 soit  $7.82 \times 10^{-3}$ .

Cette écriture est surtout utile pour écrire de très grands ou de très petits nombres.

Définition 3 (Encadrement) Pour tout entier relatif p, un encadrement à  $10^{-p}$ près de x est l'intervalle I délimité par les 2 nombres les plus proches de x s'écrivant avec p décimales. x appartient alors à I.

Remarque : Si x s'écrit déjà avec p décimales, on ne l'encadrera pas à  $10^{-p}$ prés.

Exemple : un encadrement à 10−<sup>2</sup> de 45.2361 est [45.23, 45.24].

Définition 4 (Partie entière) La partie entière (ou partie entière inférieure) d'un nombre x est le plus grand entier noté  $|x|$  tel que  $|x| \leq x$ . C'est aussi la borne inférieure de l'encadrement à 1 près de x. On pourrait aussi noter  $E(x)$ la partie entière, mais cela posera problème pour étudier les probabilités car c'est déjà la notation de l'espérance.

Définition 5 (Partie entière supérieure) La partie entière supérieure d'un nombre x est le plus petit entier noté  $\lceil x \rceil$  tel que  $\lceil x \rceil \geq x$ . C'est aussi la borne supérieure de l'encadrement à 1 près de x.

Exemple :  $|45.75| = 45$  et  $[45.75] = 46$ .

#### 1.1.2 Exemples

Voici quelques nombres et les ensembles auxquels ils appartiennent :

$$
\begin{array}{c|c|c} & 7 & \mathbb{R} \, ; \, \mathbb{D} \, ; \, \mathbb{Z} \, ; \, \mathbb{N}, \\ -4 & \mathbb{R} \, ; \, \mathbb{D} \, ; \, \mathbb{Z}, \\ & 2.3 & \mathbb{R} \, ; \, \mathbb{D}, \\ \sqrt{17} & \mathbb{R}, \\ \end{array}
$$
\nLe nombre d'inscrits à l'IAE

\n
$$
\mathbb{R} \, ; \, \mathbb{D} \, ; \, \mathbb{Z} \, ; \, \mathbb{N},
$$
\nLa masse de cette page

\n
$$
\mathbb{R} \, ; \, \mathbb{D} \, ; \, \mathbb{Z} \, ; \, \mathbb{N},
$$

### 1.1.3 Unités de mesure

Nous verrons rapidement en TD les changements d'unité classiques, il faut de plus savoir que :

—  $1l = 1dm^3$ 

—  $1m^3 = 1000l$ .

Exemples à compléter :

 $-15.23hm = mm$ 

- $-15cm<sup>3</sup> = cl$
- $-153mn = h$  mn
- $-3.2h = h$  mn

# 1.2 Calculs

## 1.2.1 Puissances

Pour tous réels x et y strictement positifs, on peut définir les puissances rationnelles de  $x$  de la façon suivante :

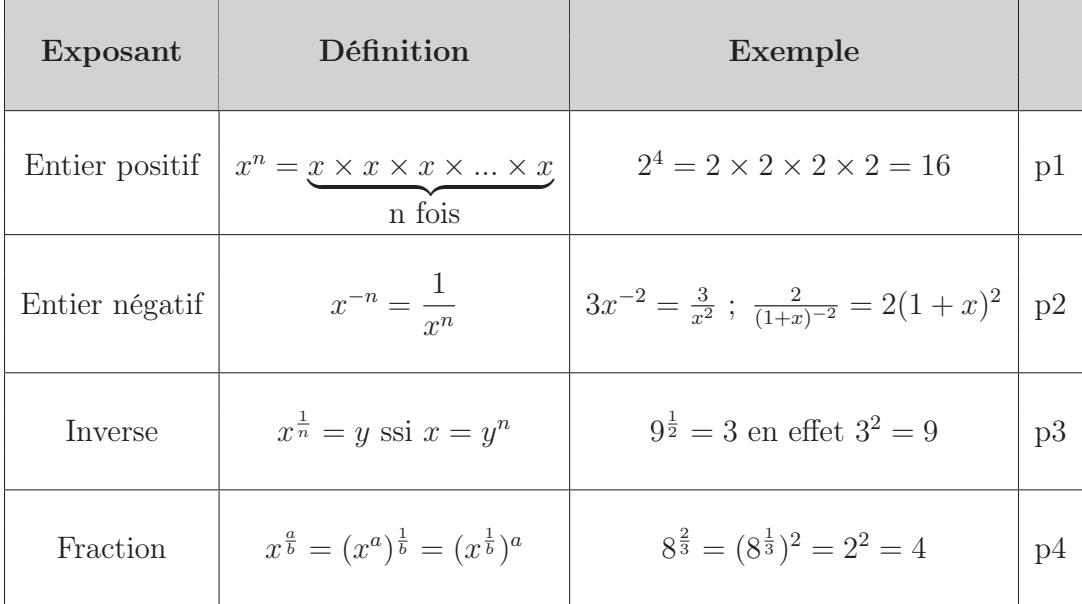

Remarques :

— pour tout x dans  $\mathbb{R}, x^0 = 1$ ,

— on note  $\sqrt[n]{x} = x^{\frac{1}{n}}$ .

En plus des définitions, on peut appliquer les règles de calcul suivantes à toutes les formes de puissances :

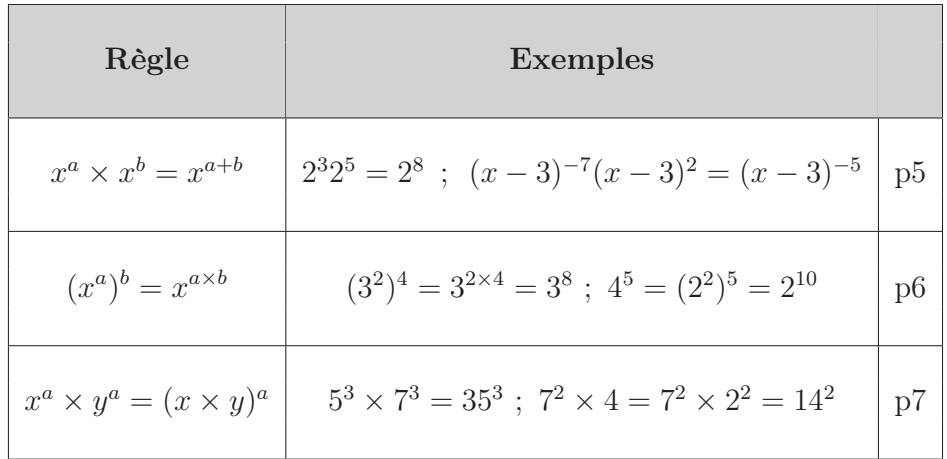

**Example :** 
$$
\frac{x^5}{\sqrt{x}}
$$
  $\frac{p^3}{x^{1/2}}$   $\frac{x^5}{x^2}$   $\frac{p^2}{x^3} \times x^{-1/2}$   $\frac{p^5}{x^5} \times x^{-1/2} = x^{9/2}$ .

Sauf mention explicite contraire, il n'est pas nécessaire d'indiquer quelle règle de calcul vous utilisez. Cependant, il est conseillé de le faire au début pour bien assimiler ce qu'on a le droit de faire.

Exemples à compléter en indiquant les règles utilisées :

$$
\frac{q^6 r^{-3}}{(qr)^2} = \sqrt{\frac{b^{-8} c^5}{c^{-7}}} =
$$

## 1.2.2 Fractions

Voici un rapide rappel des principales opérations possibles sur les fractions :

## 1.2. CALCULS 11

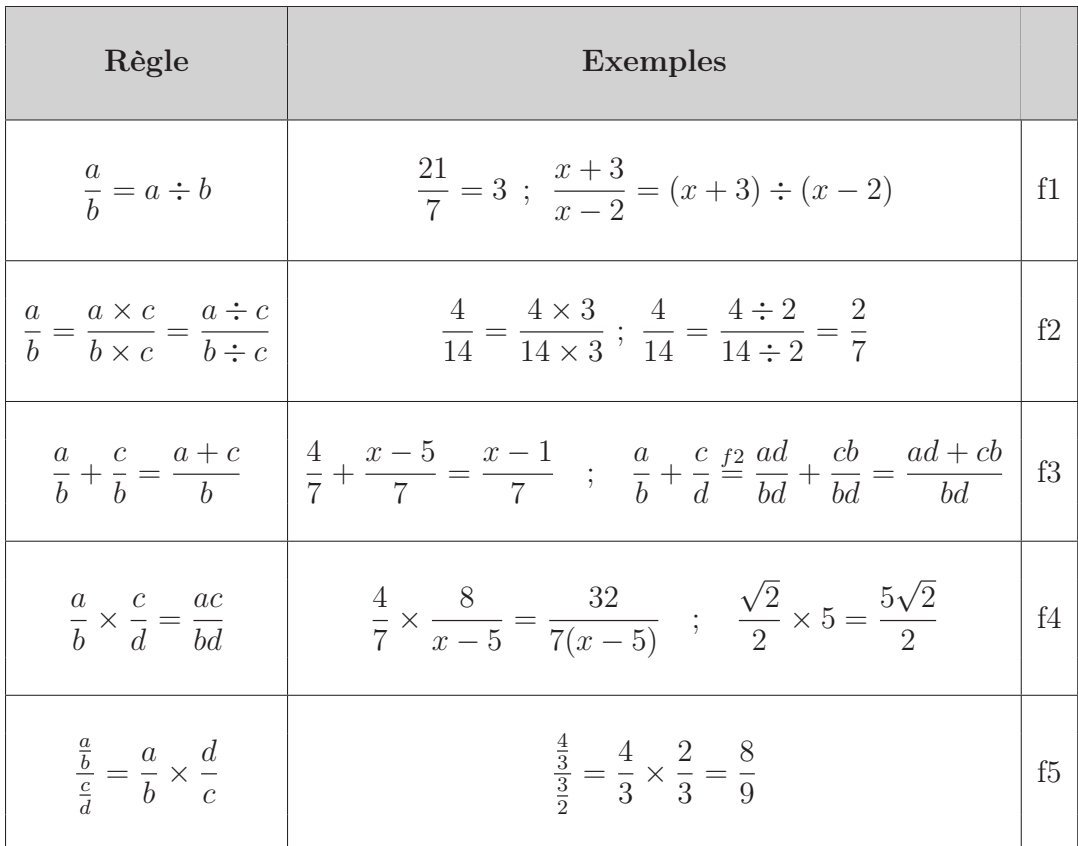

Exemples à compléter en indiquant les règles utilisées :

$$
\frac{x+3}{(x-2)^2} - \frac{2-x}{3(x-2)} = \qquad \qquad \left(\frac{7+a}{3-b} - \frac{a^2}{a}\right) \times \frac{-b+3}{7} =
$$

Propriété 1 $\,$  Des régles f2 et f3 découle la règle d'addition très utile :

$$
\frac{a}{b} + \frac{c}{d} = \frac{ad + cb}{bd}.
$$

Exemple :  $\frac{3}{2}$  $\frac{3}{2} + \frac{-4}{3}$  $\frac{-4}{3} = \frac{9-8}{6}$  $\frac{-8}{6} = \frac{1}{6}$ 6 .

### 1.2.3 Développement et factorisation

Le développement comme la factorisation se basent sur la distributivité de la multiplication sur l'addition :

> $a \times (b + c) \stackrel{\textit{<}-Factorisation-}{=} \frac{1}{2}$  $\leq$ - $\Gamma$  accorrisation-<br>-Developpement->  $a \times b + a \times c$ .

On en déduit les identités remarquables suivantes :

 $(a+b)^2 = a^2 + 2ab + b^2$   $(a-b)^2 = a^2 - 2ab + b^2$   $(a+b)(a-b) = a^2 - b^2$ .

Exemples de développements à compléter :

$$
(5x+2)(x-1) + (2x-8)(x-1) =
$$

$$
(12y - 11b)(12y + 11b) =
$$

Pour factoriser une expression, on teste chacune des étapes suivantes :

1 : On repère un élément en commun dans chaque terme, on peut alors le souligner, puis le mettre en facteur :

$$
(x+4)(x+5) + 3(x+4) = (x+4)(x+5+3).
$$

Remarque : on appelle terme une partie de l'expression comprise entre deux additions (ou soustractions).

Attention aux signes, et aux éventuelles puissances :

$$
3\underline{(x+4)}^2 - \underline{(x+4)}(x+5) = (x+4)\big(3(x+4) - (x+5)\big).
$$

2 : On transforme un ou plusieurs termes de l'expression de façon à faire apparaitre un élément en commun. Pour cela il est souvent utile de mettre un réel en facteur :  $(2x + 4) = 2(x + 2)$  ou de sortir un signe – d'une expression :  $(2-x) = -(x-2).$ 

$$
3(x-4)^2 - (12-3x) = -\underline{3(4-x)}(x-4) - \underline{3(4-x)} = 3(4-x)(-(x-4)-1).
$$

1.2. CALCULS 13

3 : On cherche une identité remarquable :

 $(6b-4)^2 - (3b+7)^2 = ((6b-4) + (3b+7))((6b-4) - (3b+7)) = (9b+3)(3b-11).$ 

4 : Si aucune autre méthode ne fonctionne, on peut développer toute l'expression puis essayer de factoriser le résultat :

 $(x+3)(x-2)+6=x^2+x-6+6=\underline{x}^2+\underline{x}=x(x+1).$ 

Exemples de factorisations à compléter :

$$
(x-2)^2 - 3(2-x)(x+3) + x - 2 = 0
$$

$$
196z^8 - 256y^2 =
$$

Remarques : les carrés suivants sont à connaitre, car ils serviront durant les examens sans calculatrice :

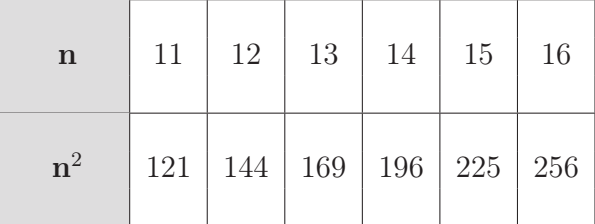

# 1.2.4 Calculs de somme avec le symbole  $\Sigma$

**Définition 6** On désigne par  $\sum_{n=1}^{n}$  $k=p$  $x_k$  la somme des  $x_k$  pour k variant de p à n. (On considérera ici que les  $x_k$  sont des réels).

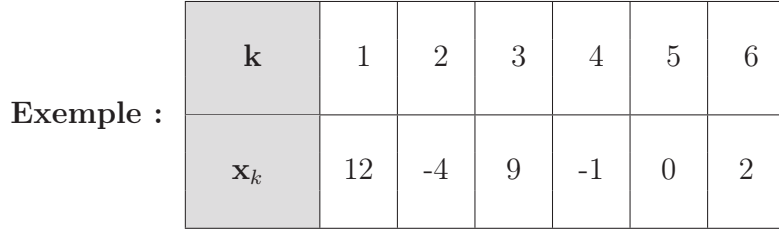

$$
\sum_{k=1}^{5} x_k = 12 + (-4) + 9 - 1 + 0 = 16.
$$
  
Autre example: 
$$
\sum_{k=5}^{7} (2k+1) = (2 \times 5 + 1) + (2 \times 6 + 1) + (2 \times 7 + 1) = 39.
$$
  
Remarque: 
$$
\sum_{k=p}^{n} x_k
$$
 contient  $n - p + 1$  terme, en particulier :  

$$
\sum_{k=p}^{n} a = \underbrace{a + a + \dots + a}_{n-p+1 \text{ fois}} = a \times (n - p + 1).
$$

En plus de la définition, les sommes ont trois propriétés à connaître pour pouvoir faire les calculs :

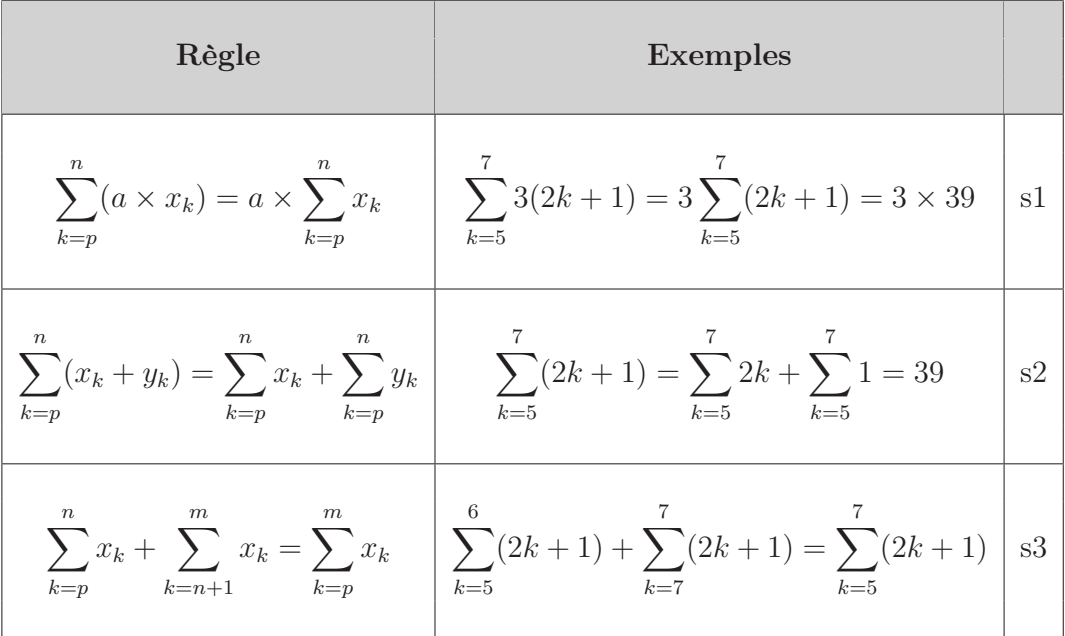

Remarque : les deux premières propriétés forment la linéarité de la somme, la troisième s'appelle relation de Chasles.

Exemples à compléter en indiquant les règles utilisées :

$$
1 \ \sum_{k=1}^{5} 2k =
$$

$$
2\ \sum_{i=-1}^{4} 3i - 2 =
$$

## 1.2. CALCULS 15

$$
3 \sum_{k=10}^{20} (k^2 + 2) - \sum_{k=12}^{20} (k^2 - 4) =
$$

4 On sait que 
$$
\sum_{k=10}^{30} x_k = 100
$$
, calculate:

$$
\sum_{k=10}^{20} (3 \times x_k + 10) + \sum_{k=21}^{30} 3 \times (x_k - 8) =
$$

# Chapitre 2

# Équations et inéquations

Le chapitre 2 est consacré aux méthodes de résolution d'équations et d'inéquations indispensables à maitriser pour résoudre les problèmes d'économie et de gestion. Nous allons dans un premier temps voir un outil nécessaire à la résolution de nombreuses équations : le logarithme.

# 2.1 Logarithme

En 1614, John Neper invente une fonction que nous notons depuis log telle que  $log(a.b) = log(a) + log(b)$ . Cela permet de faire de grandes multiplications à l'aide d'additions!

Ce type de fonction est encore largement utilisé aujourd'hui et nous allons voir pourquoi.

#### Définition 7 (Logarithme et Logarithme népérien)

Nous appelons logarithme toute fonction positive continue définie sur  $\mathbb{R}^{+*}$  telle que

$$
\log(a.b) = \log(a) + \log(b).
$$

Si de plus  $log(e) = 1$  alors nous dirons que la fonction est le **logarithme** népérien et nous la noterons ln. C'est cette fonction que nous allons étudier même si les autres logarithmes marcheraient tout aussi bien pour nous.

Voici quelques propriétés à connaitre de la fonction logarithme népérien :

**Propriété 2** Soit  $x$  et  $y$  deux réels strictement positifs, et a un réel quelconque, alors

 $- \ln(1) = 0,$ 

—  $ln(x) > 0$  si et seulement si  $x > 1$ ,

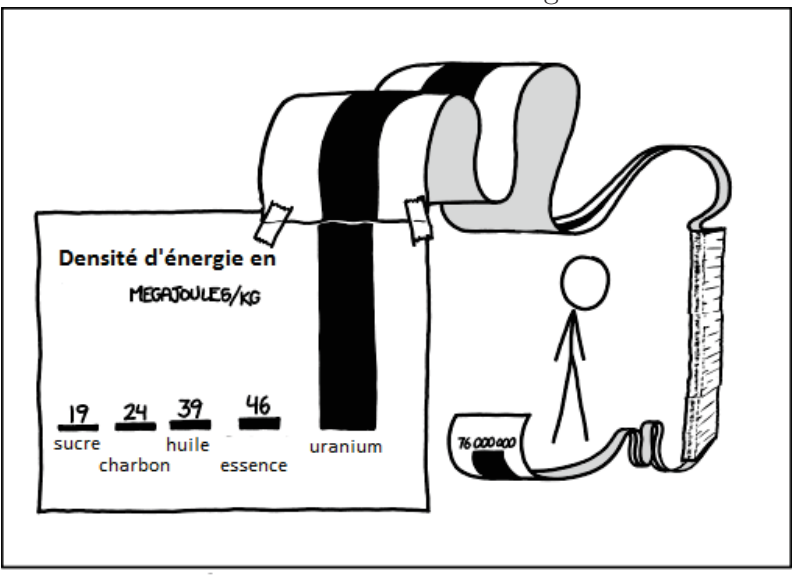

FIGURE  $2.1$  – Échelle log.

L'échelle log c'est pour les petits joueurs qui n'ont pas assez de papier.

$$
-\ln(x.y) = \ln(x) + \ln(y),
$$

$$
-\ln\left(\frac{1}{x}\right) = -\ln(x),
$$

$$
-\ln\left(\frac{y}{x}\right) = \ln(y) - \ln(x),
$$

$$
-\ln(x') = a\ln(x).
$$

C'est surtout cette dernière propriété que nous allons utiliser. Il faut donc la connaitre par cœur.

# 2.2 Exponentielle

Une autre fonction à connaitre est la fonction  $f(x) = e^x$ , heureusement c'est plus simple :

### Propriété 3

 $-e^x$  vérifie toutes les propriétés des puissances.

## 2.2.1 Lien avec la fonction logarithme

Propriété 4 Sur leurs domaines de définitions on a :

$$
- \ln(e^x) = x,
$$

 $- e^{\ln(x)} = x.$ 

# 2.3 Généralités sur les équations et inéquations

## 2.3.1 Équations

Une équation (à une inconnue) est une égalité qui contient une variable particulière (souvent notée  $x$ ) que l'on appelle inconnue. Un réel  $a$  est une solution de l'équation si quand on remplace x par a, l'égalité est vraie.

Exemple : 2 est solution de l'équation  $x^2 - 1 = 3$  mais pas de  $x^2 = 5$ .

Résoudre une équation revient à trouver toutes ses solutions. Dans la majorité des cas, résoudre une équation revient à appliquer les mêmes opérations de chaque coté de l'équation jusqu'à obtenir une équation du type x = a :

$$
3x^{2} + 7x = 3(x + x^{2})
$$
  
\n
$$
\frac{3x^{2} + 7x}{3} = \frac{3(x + x^{2})}{3}
$$
  
\n
$$
x^{2} + \frac{7}{3}x = x + x^{2}
$$
  
\n
$$
x^{2} + \frac{7}{3}x - x - x^{2} = x + x^{2} - x - x^{2}
$$
  
\n
$$
\frac{4}{3}x = 0
$$
  
\n
$$
\frac{4}{3}x \times \frac{3}{4} = 0 \times \frac{3}{4}
$$
  
\n
$$
x = 0.
$$

Exemples à compléter :

$$
\sqrt{(x-3)} = 4 \qquad (2x+4)^2 = 4(x-3)^2
$$

$$
e^{3+x} = 4 \qquad \qquad \ln(2x+4) + 5 = 0
$$

L'autre méthode classique pour résoudre une équation est utilisée quand on arrive à factoriser une équation sous la forme :

$$
f(x).g(x) = 0.
$$

Alors il suffit de résoudre  $f(x) = 0$  et  $q(x) = 0$ , et de réunir les solutions trouvées.

Exemple :  $(x-3)(x^2-1) = 0$  $\textbf{soit} \ (x-3) = 0$  soit  $(x^2-1) = 0$  $x = 3$   $x^2 = 1$  $x=1$  ou  $x=-1$ 

Finalement  $S = \{-1, 1, 3\}.$ 

## 2.3.2 Inéquations

Une inéquation (à une inconnue) est une inégalité qui contient une variable particulière (souvent notée x) que l'on appelle inconnue. Un réel a est une solution de l'inéquation si quand on remplace x par a, l'inégalité est vraie.

Résoudre une inéquation revient à trouver toutes ses solutions. Pour cela il faut appliquer les mêmes opérations de chaque coté de l'inéquation jusqu'à obtenir une inéquation du type  $x > a$ . Mais **attention** on ne peut appliquer que des opérations monotones (croissantes ou décroissantes) !

De plus si l'opération correspond à une fonction décroissante alors il faut changer le sens de l'inégalité. Les principales opérations utilisées sont rassemblées dans le tableau si dessous :

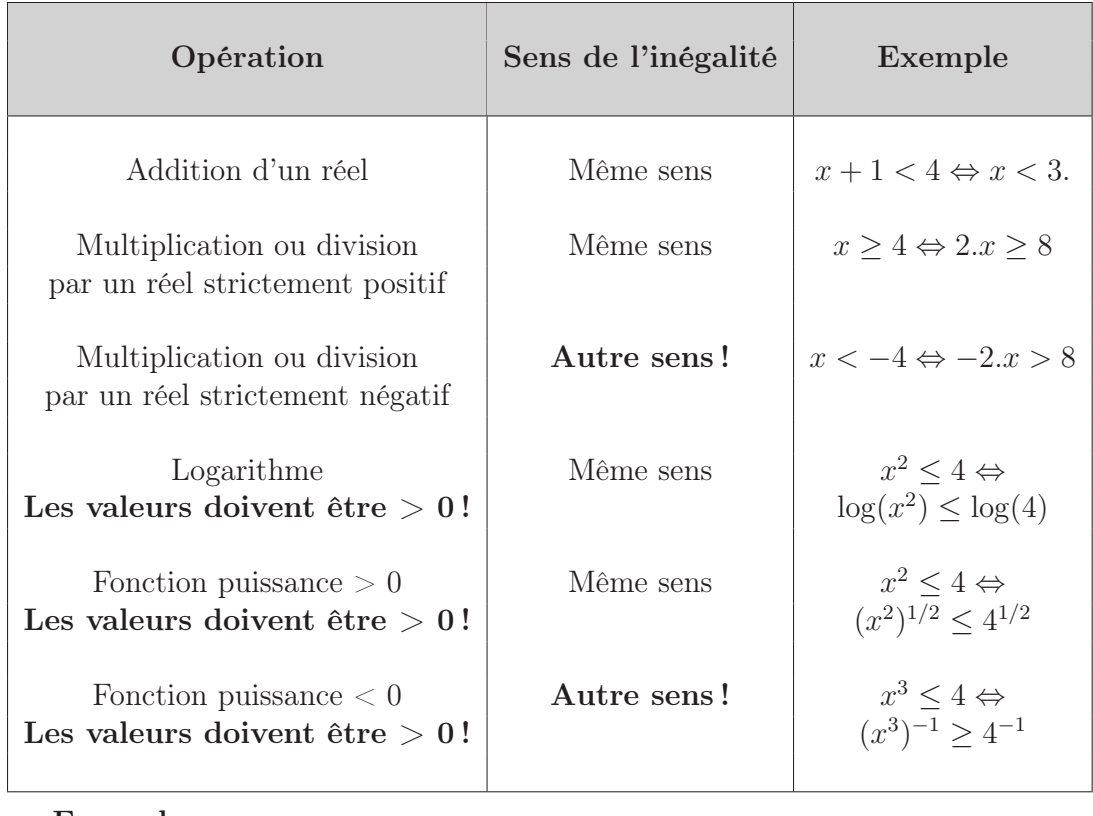

Exemples :<br> $(x-3)^3 \ge 8$ 

 $(2x-3)^2 < 4(x-1)^2$ 

Si une inéquation est factorisée, c'est-à-dire sous la forme

$$
f(x).g(x) \le 0,
$$

alors on peut faire un tableau de signe.

Voici un exemple :

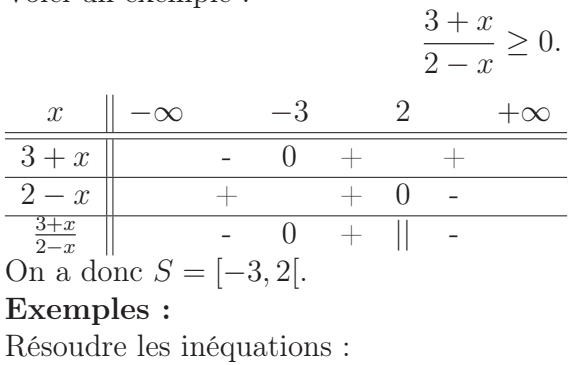

$$
(x+3)^2(x-2) \ge 0
$$
  $x^4 - 169 < 0$ 

### 2.4. EXEMPLES CLASSIQUES 23

Pour certaines opérations (comme la division par  $x$ ), le sens de l'inégalité va changer ou non selon la valeur de l'inconnue. Il faut alors séparer les cas :

$$
-6x > \frac{-4}{x}
$$
\n
$$
-6x > \frac{-4}{x} \times x
$$
\n
$$
-6x \times x > \frac{-4}{x} \times x
$$
\n
$$
\frac{-6x^{2}}{-6} < \frac{-4}{-6}
$$
\n
$$
x^{2} < \frac{2}{3}
$$
\n
$$
x < \sqrt{\frac{2}{3}}
$$
\n
$$
x < \sqrt{\frac{2}{3}}
$$
\n
$$
x < -\sqrt{\frac{2}{3}}
$$
\n
$$
x < -\sqrt{\frac{2}{3}}
$$

Finalement  $S = \begin{bmatrix} -\infty \\ -1 \end{bmatrix}$  $\sqrt{2}$ 3  $\sqrt{ }$ ∪  $0; \sqrt{\frac{2}{5}}$ 3  $\lceil$ .

# 2.4 Exemples classiques

#### $2.4.1$  $r = y$  et  $x^r < y$

Propriété 5  $Si\ x > 0, y > 0$  et  $r > 0$ , alors

$$
x^r = y \Leftrightarrow x = y^{\frac{1}{r}}.
$$

Exemple : Résoudre dans R +∗ :  $-\,q^{\frac{2}{5}}=32$ 

 $-42500 = 30000(1+i)^{11}$ 

—  $a^5 = 7\sqrt{a}$ .

Dans le cas où x n'est pas forcement positif, le résultat est plus complexe. Il faut alors tenir compte du signe de y et de la nature de r. On considérera le cas où r est un entier.

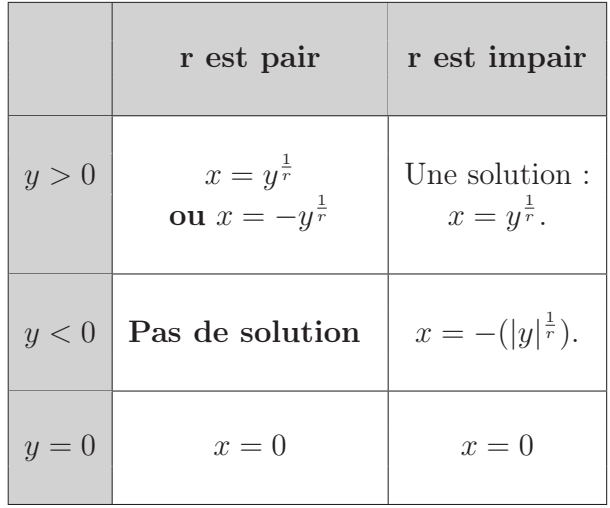

Exemple : Résoudre dans R :  $- q^4 = 64$ 

—  $45 = -(1+i)^3$ —  $a^6 = -7$ .

Propriété 6  $Si\ x > 0, y > 0$  et  $r > 0$ , alors

$$
x^r > y \Leftrightarrow x > y^{\frac{1}{r}}.
$$

Exemple : Résoudre dans ℝ<sup>+\*</sup> :  $- q^{\frac{2}{5}} < 32$  $-125 \geq K^{1.5}$ .

2.4.2  $x = y$  et  $a^x < y$ 

**Propriété 7** Si  $y > 0$  et a est un réel strictement positif différent de 1, alors

$$
a^x = y \Leftrightarrow \ln(a^x) = \ln(y) \Leftrightarrow x \times \ln(a) = \ln(y) \Leftrightarrow x = \frac{\ln(y)}{\ln(a)}
$$
.

Exemple : Résoudre dans R :  $-3^x = 243$ 

—  $100 \times 1.09^x = 167$ 

—  $0.45^x = 1.4$ 

**Propriété 8** Si  $y > 0$  et a est un réel strictement positif différent de 1, alors

$$
a^x > y \Leftrightarrow \ln(a^x) > \ln(y) \Leftrightarrow x \times \ln(a) > \ln(y).
$$

L'ensemble des solutions dépend alors du signe de  $ln(a)$ :

 $- Si\ a > 1\ alors\ ln(a) > 0\ et\ x > \frac{\ln(y)}{1}$  $\frac{\ln(y)}{\ln(a)},$ — Si  $a < 1$  alors  $\ln(a) < 0$  et  $x < \frac{\ln(y)}{1}$  $\frac{\ln(g)}{\ln(a)}$ .

Exemple : Résoudre dans R :

 $-2^x < 264$ —  $50 \times 1.09^x \le 167$ —  $0.45^x > 2.4$ 

## 2.4.3 Second degré

Pour résoudre une équation ou une inéquation du second degré il faut suivre la méthode suivante : (qui est donc à connaître)

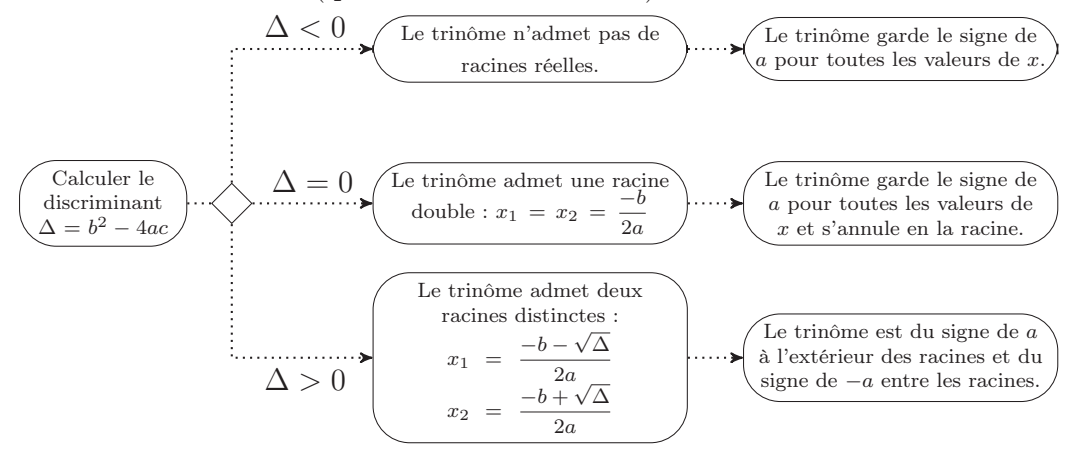

## 2.4.4 Équation de degré plus grand que 2

Pour la grande majorité des équations de degré élevé nous ne savons pas trouver les solutions. Il y a cependant un cas particulier à retenir :

### Définition 8 (Équations bicarré)

Certaines équations peuvent se ramener à des équations du second degré par un changement de variable. C'est à dire après avoir posé  $X = f(x)$ . Il faut alors résoudre l'équation du second degré puis résoudre  $X = f(x)$  pour les valeurs trouvées.

### Exemple :

$$
-2x4 - 2x2 + 4 = 0
$$
 on pose  $X = x2$ ,  

$$
-2X2 - 2X + 4 = 0
$$

On résout, on trouve  $X = 1$  ou  $X = -2$ , or si  $x^2 = 1$  alors  $x = 1$  ou  $x = -1$  et si  $x^2 = -2$  alors il n'y a pas de solution. Les solutions sont donc  $S = \{-1, 1\}$ .

Exercice : Résoudre les équations :  $- x^6 + 6x^3 + 9 = 0,$  $- r + 2\sqrt{r}$  $x = -1$ 

$$
-x+2\sqrt{x}=-1,
$$

$$
- \ln(x)^2 - 4\ln(x) + 2 = 0.
$$